## **Level Settings:**

## **Transmission level, output power:**

The output power is influenced by both the sound card output level and the transceiver power setting. It is important that the sound card is not overdriven, as any overdriving will severely disturb the QPSK/8APSK signal.

## **Below please find the setting using the example of ICOM transceivers:**

MENU button - SET - CONNECTORS - MOD INPUT:

- Set everything to 50%
- DATA OFF MOD: MIC/ACC
- DATA MOD: USB

With the setting "USB MOD LEVEL" you can adjust the level of the transmitted signal, about 40-50 % should be optimal.

## **Reception level:**

The reception level must be set so that when a signal is received, the spectrum is within the green range.

MENU button: SET – CONNECTORS - USB AF/IF OUTPUT:

- OUTPUT SELECT: AF
- AF OUTPUT LEVEL: approx. 50%, depending on spectrum display

From: <https://wiki.amsat-dl.org/> - **Satellite Wiki**

Permanent link: **<https://wiki.amsat-dl.org/doku.php?id=en:hsmodem:icomlevel>**

Last update: **2021/03/28 19:14**

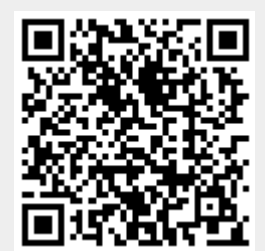